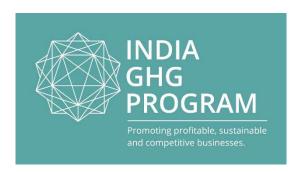

# Tracking Emissions over time and Calculating GHG emissions

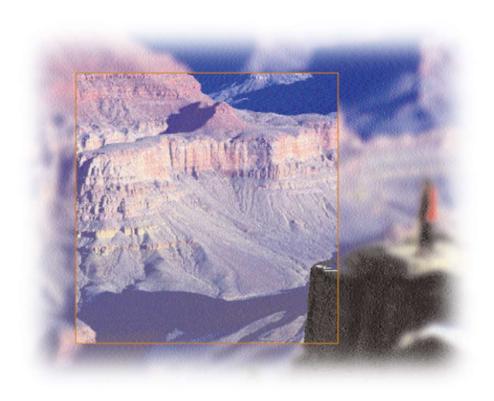

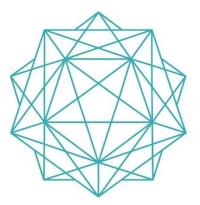

# Tracking Emissions over Time

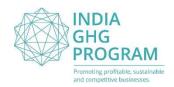

 Base year = the period in history against which an organization's emissions are tracked over time

## **Advantages**

Track progress towards reduction targets
Put effects of inventory changes into context

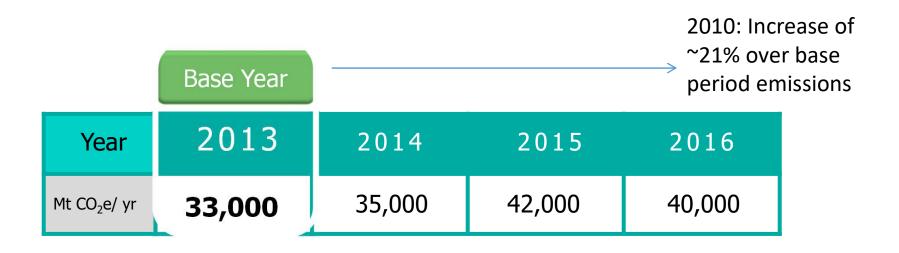

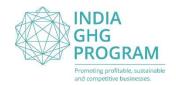

## Choosing a Base Year

 Select the earliest year as verifiable emission data for required scopes;

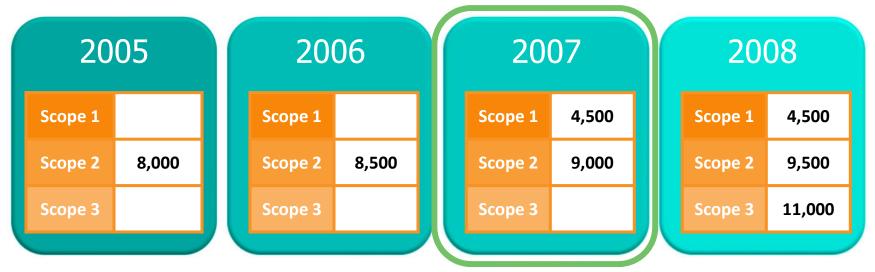

- Specify why you choose that particular year;
- If emissions fluctuate dramatically on annual basis, consider averaging over a series of consecutive years as your base year.

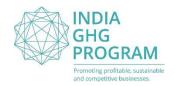

## Recalculating Base Year Emissions

 Retroactively calculating base year emissions to reflect company changes that could compromise consistency and relevance of emission data;

• Develop a base year emissions recalculation policy and apply it in a consistent manner;

State the basis and context of any calculations.

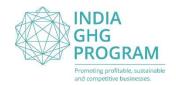

## Recalculate for...

- Significant change in structure of organization;
  - ✓ Merger, acquisitions and divestments;
  - ✓Outsourcing and Insourcing of emitting activities;
- Significant changes in calculation methodology;
  - ✓ Improved emission factors;
  - ✓ Improved activity data;
- Discovery of significant errors or small errors that are collectively significant.

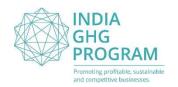

## Significant Thresholds

- <u>Significance threshold</u>: a criterion used to determine whether a change is significant enough to warrant recalculation;
  - ✓ Take into account what's the cumulative effect on base year emissions of number of small acquisitions and divestments;
- The GHG Protocol does not specify a significance threshold;
- Each organization must define what significance threshold will trigger base year recalculations.

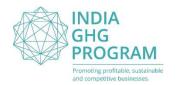

## Structural Changes

- <u>Structural change</u>: transfer of ownership or control of emitting activities from one company to another;
  - ✓ Mergers, acquisitions and divestments;
  - ✓ Outsourcing or In-sourcing of emitting activities;
    - ❖ Don't re-calculate if out- or in-sourcing of emitting activities were previously included in a different scope;
- Structural changes happening in the middle of the year base year emissions to be re-recalculated for entire year.

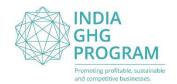

## Recalculation for Structural Changes

# If A acquires B

(assuming B existed in A's base year)

- A should include B's emissions in
  - ✓ A's base year inventory and
  - ✓ A's current year inventory

# If A divests of B

(assuming B existed in A's base year)

- A should exclude B's emissions from
  - ✓ A's base year inventory and
  - ✓ A's current year inventory

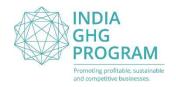

## Changes <u>not</u> requiring Recalculation

- Changes involving facilities that did not exist in the base year;
- Out-sourcing/in-sourcing of activities previously reported under a different Scope;
- Organic growth or decline

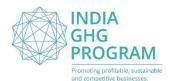

## Recalculation: Acquisition

#### Recalculated Figures 15 20 20 Recalculating 2<sup>nd</sup> year: optional 20 20 S S Z Z 0 0 30 30 30 30 S S S S 25 25 \_ ≥ 30 30 30 30 25 25 3 3 2

Company

acquires

unit C

Increase in

production

**Base Year** 

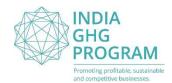

## Recalculation: Divestment

# Recalculated Figures

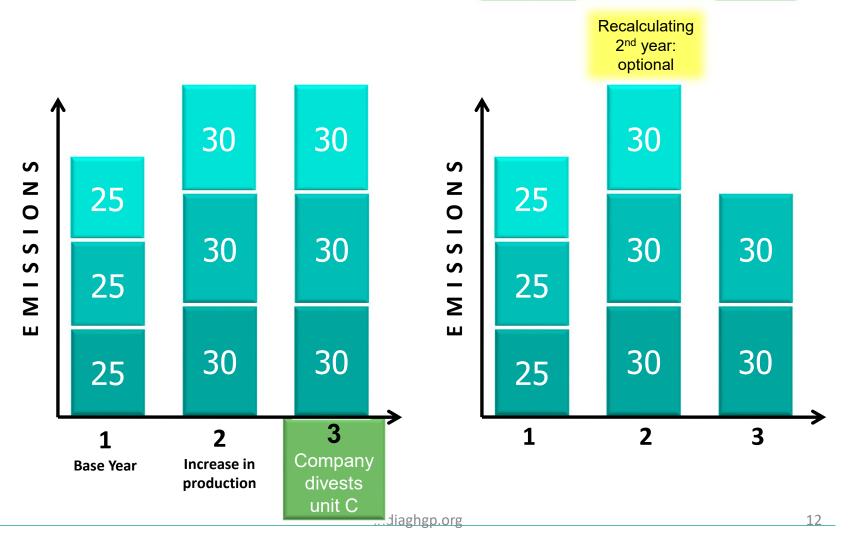

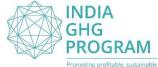

## Recalculation: Acquisition of facility not in Base Year

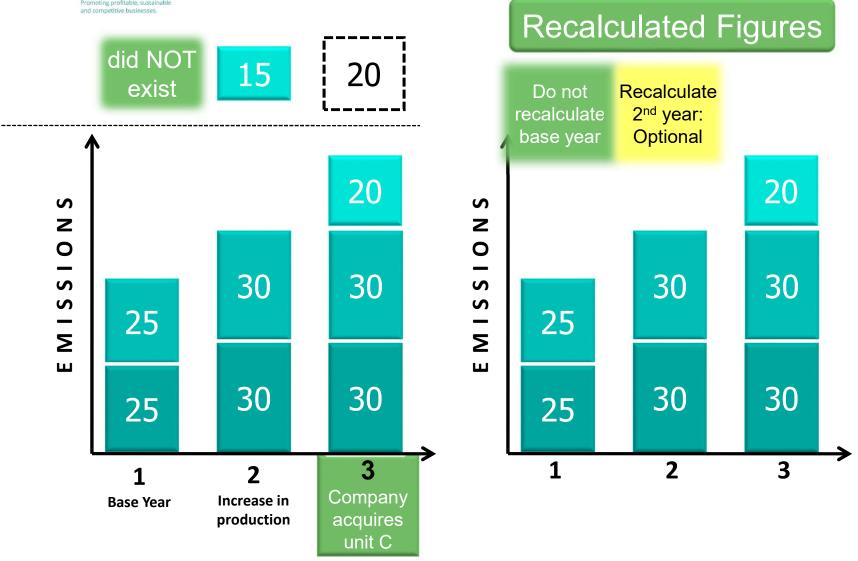

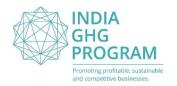

## Timing of Recalculation

• If structural changes occur in the middle of the year, recalculate for the entire year;

- This "all-year" option:
  - is less complicated;
  - gives the same result as calculating for the remainder of the year and making adjustments;
  - avoids recalculations for subsequent years.

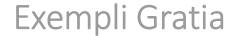

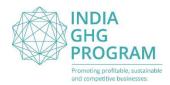

- The demand for Company A's products increases.
- It opens a new factory in year 2 to meet this demand.

# No

(don't recalculate for organic growth)

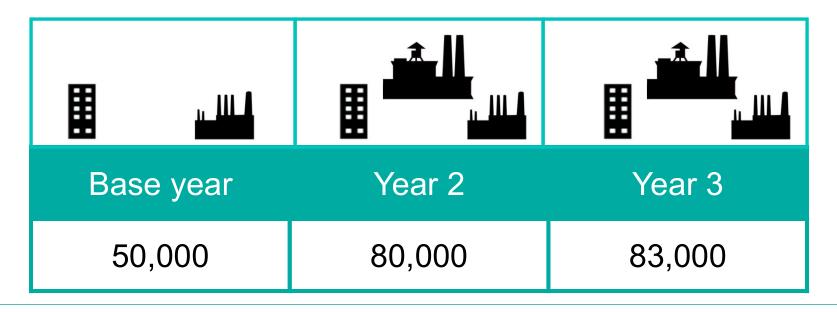

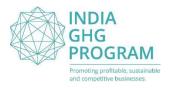

• It acquires an older factory from Company E in year 2 to meet this demand.

Should the base year emissions be recalculated?

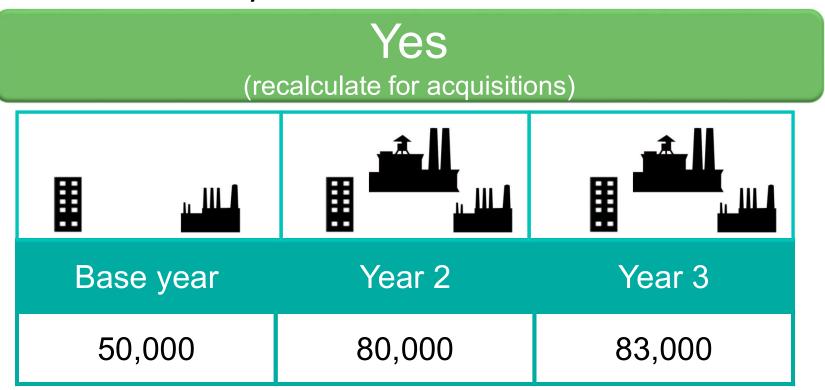

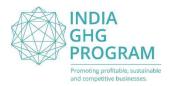

- Company sets a 5% significance threshold for errors
- Original emissions calculations:

| Base year | Year 2  | Year 3  |
|-----------|---------|---------|
| 325,000   | 300,000 | 330,000 |

- Later, an error was detected.
- Emissions were then correctly calculated:

| Base year | Year 2 | Year 3 |
|-----------|--------|--------|
| 90,000    | 80,000 | 85,000 |

Should the base year emissions be recalculated?

# Yes

(errors met 5% significance threshold, triggering recalculation)

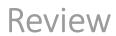

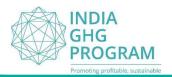

| SITUATION                                                                                         | BASE YEAR RECALCULATION?                                                |  |
|---------------------------------------------------------------------------------------------------|-------------------------------------------------------------------------|--|
| Company acquires another company                                                                  | Yes if acquired company existed in base year of reporting company       |  |
| Production of steam is out-sourced                                                                | No<br>emissions move from<br>Scope 1 to Scope 2                         |  |
| Company produces more and emissions increase                                                      | No                                                                      |  |
| Company installs<br>continuous emissions monitoring<br>systems and collects more accurate<br>data | Yes if more accurate data show changes that meet significance threshold |  |

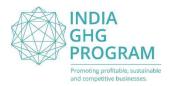

- Base year: the year in history against which an organization's emissions are tracked over time
- Define your organization's recalculation policy
  - ✓ Define significance threshold to trigger base year recalculation
- Recalculate for
  - ✓ structural changes
  - ✓ changes in calculation methodology
  - ✓ discovery of significant errors
- Don't recalculate for
  - ✓ organic growth or decline
  - ✓ Changes involving facilities that didn't exist in base year
  - ✓ Out-/in-sourcing of activities previously accounted for in different Scope

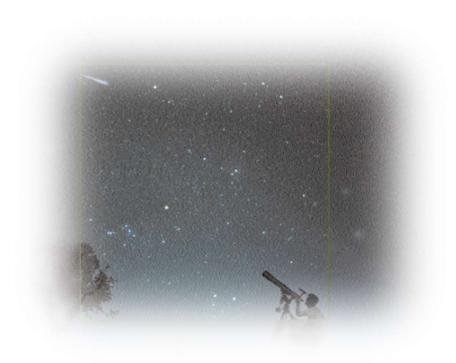

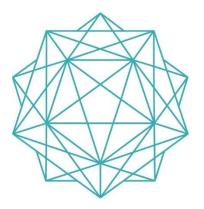

# Identifying & Calculating Emissions

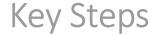

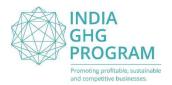

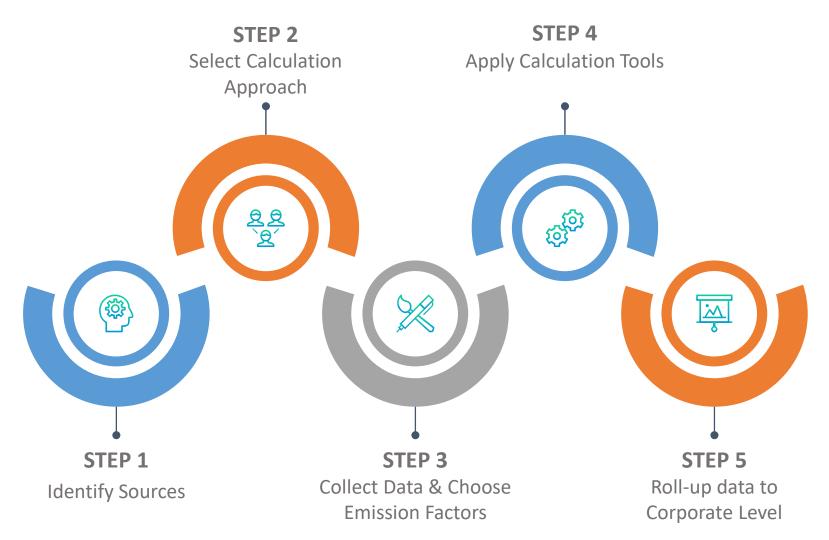

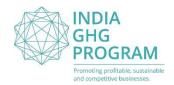

## Identifying Emission Source Categories

- Stationary combustion: fuel burned in stationary sources
  - ✓ Ex: boilers and heaters
- Mobile combustion: fuel burned during transportation
  - ✓ Ex: cars, airplanes, ships
- Process emissions: from physical or chemical processes
  - ✓ Ex: cement calcination, aluminum smelting
- Fugitive emissions: intentional and unintentional releases
  - ✓ Ex: equipment leaks, cooling towers, CH<sub>4</sub> from natural gas pipelines, HFCs from air conditioning and refrigeration
- Consult Appendix D: Emissions by Industry Sector and Scope

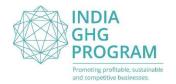

## **Identifying Emissions**

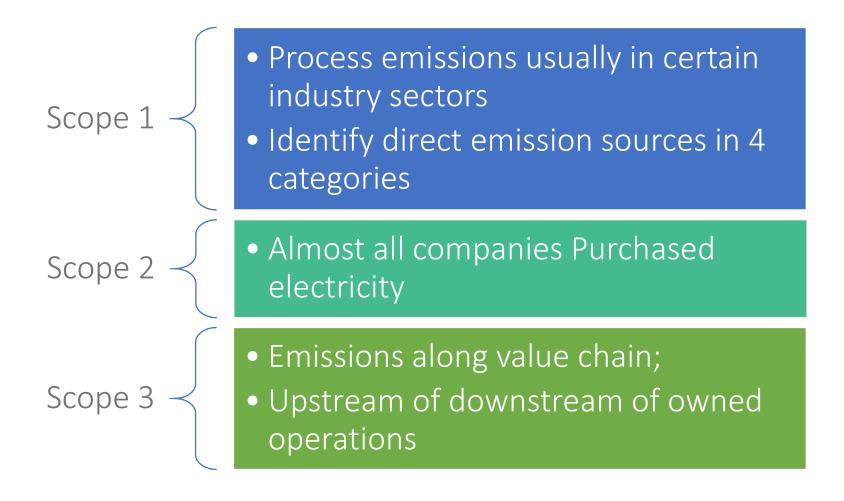

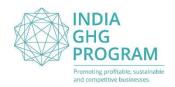

## Calculation Approaches

- Direct Measurement: monitor GHG concentration and flow rate, such as with a filter on an exhaust pipe
  - ✓ E.g. Continuous Emissions Monitoring Systems (CEMS)
- Stoichiometric Calculation: measures which elements enters and leaves the system
  - ✓ E.g. Mass balance approach
- Estimate emissions: multiply activity data (e.g. fuel use records) by appropriate emission factors
  - ✓ Most common approach

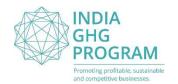

## **Estimating Emissions**

- Basic Equation: AD × EF × GWP = Emissions (tCO<sub>2</sub>e)
- Examples of activity data:
  - ✓ Electricity used (kWh);
  - ✓ Distance travelled (kms);
  - ✓ Diesel or Petrol used (Litres)
- Finding Activity Data: Most companies should consult these records:
  - ✓ Scope 1: Purchased records for fuel;
  - ✓ Scope 2: Metered electricity consumption records;
  - ✓ Scope 3: Activity data such as fuel use, passenger miles, etc.

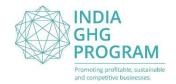

## **Emission Factors**

- Emission factors convert activity data to emission values;
- Published by National (Govt.) Agencies and Intergovernmental organizations;
- Use most recent value while maintain consistency;
- How is it actually derived?

| Fuel      | Carbon<br>Content | Oxidation<br>Factor | Net<br>Calorific<br>Value | Carbon<br>Molecule<br>Mass<br>Ration | Fuel<br>Density | = Emission<br>Factor |
|-----------|-------------------|---------------------|---------------------------|--------------------------------------|-----------------|----------------------|
| L (or kg) | Kg/GJ             | -                   | TJ/Gg                     | -                                    | Kg/L            | tCO <sub>2</sub> /L  |
| Diesel    | 20.2              | 1                   | 43                        | 44/12                                | 0.845           | 2.691                |

Make sure units match!!!

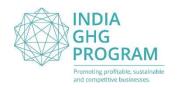

## Global Warming Potential

- Higher GWP = more warming capacity
- Use to calculate carbon dioxide equivalent (CO2e)

- Source: IPCC Assessment Reports
  - ✓ Choose 2nd or 5th Assessment Report values;
  - ✓ Use of latest values is recommended.

| GHG              | GWP           |
|------------------|---------------|
| CO <sub>2</sub>  | 1             |
| CH <sub>4</sub>  | 21            |
| N <sub>2</sub> O | 310           |
| HFCs             | 140 - 11,700  |
| PFCs             | 6,500 - 9,200 |
| SF <sub>6</sub>  | 23,900        |

Source: IPCC, 2006

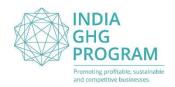

## Apply Calculation Tools

- Cross Sector Tools: Can be applied to different sectors.
  - ✓ Stationary Combustion;
  - ✓ Mobile Combustion;
  - ✓ HFC use in refrigeration and Air Conditioning;
  - ✓ Measures and estimates uncertainty.
- Sector specific Tools: designed to calculate emissions in specific sectors such as aluminum, iron and steel, cement, oil and gas, pulp and paper, office based organizations.
- India GHG Program: provides India-specific tools with India specific emission factors for Transport, Power sector and Doit-yourself GHG Accounting tool

Visit: http://indiaghgp.org/india-specific-tools

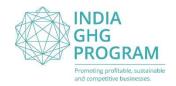

## Roll-up data to Corporate level

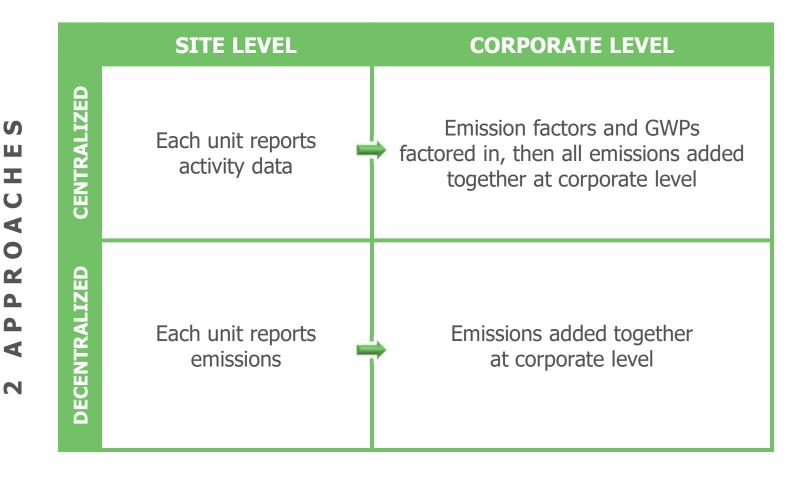

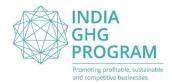

## Thank You

## India GHG Program Secretariat:

- http://indiaghgp.org/
- indiaghgpsecretariat@wri-india.org

### Address:

- 1<sup>st</sup> Floor, WRI India, Godrej and Boyce Premises, Gasworks Lane, Lalbaug, Parel, Mumbai-400012
- Tel: +91 (22) 2471 3565

#### Contact:

• Name – subrata.chakrabarty@wri.org

### **Additional Contact:**

Name – vadhia@wri.org
 cgajjar@wri.org
 tanvi.bongale@wri.org
 ashwini.hingne@wri.org

#### Social Media:

https://twitter.com/indiaghgp

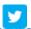

https://www.facebook.com/indiagngp

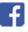

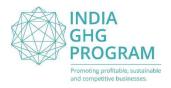

## The programme is actively <u>promoted</u> by:

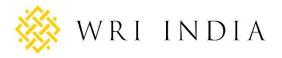

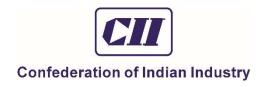

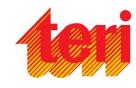

We duly acknowledge the <u>support</u> of:

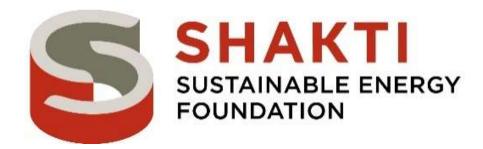